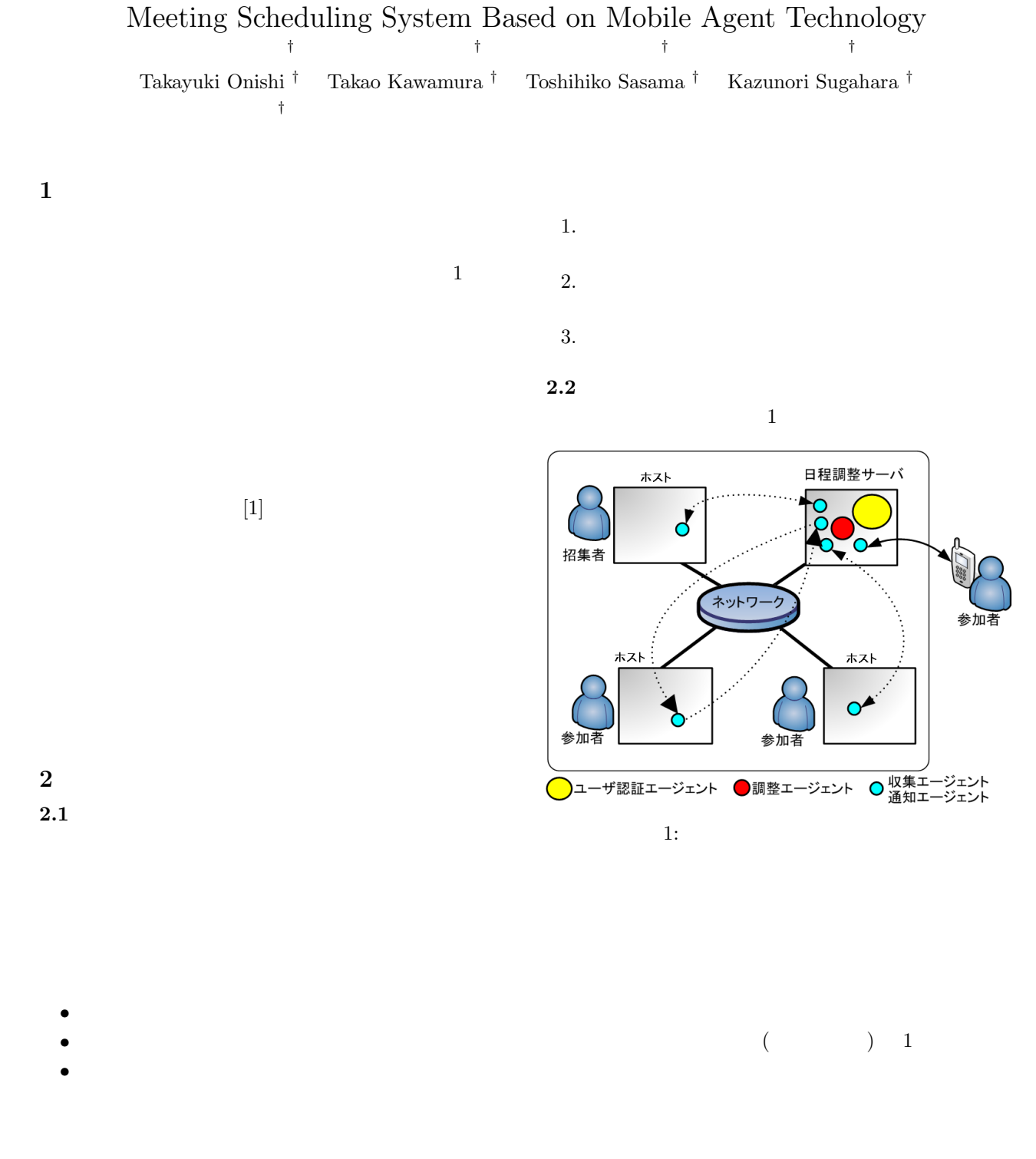

- 1.  $\blacksquare$
- $2.$
- $3.$

 $\mathbf 1$ 

 $3.1$ 

URL  $\,$  URL  $\,$ 

**3** システム中断/再開機能

 $\overline{2}$  2  $1.$ 

**3.2** /

 $2.$  $3.$ 

 $/$ 

4. エージェントサーバ中断機能を実行する.

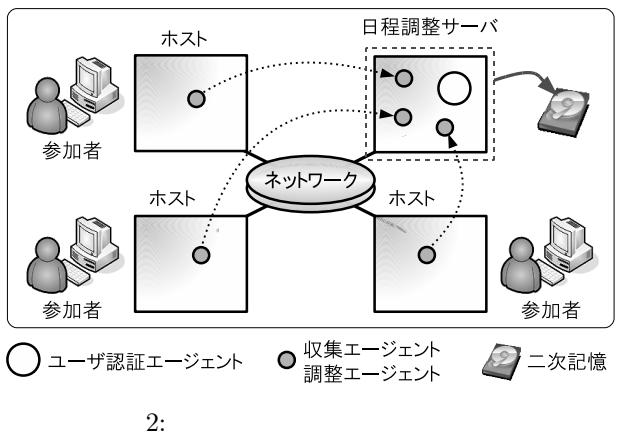

- 
- $1.$  $2.$
- $3.$

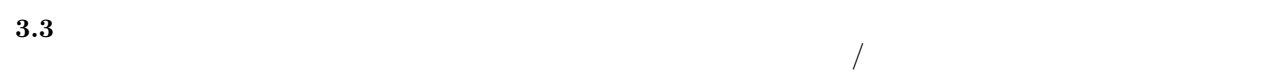

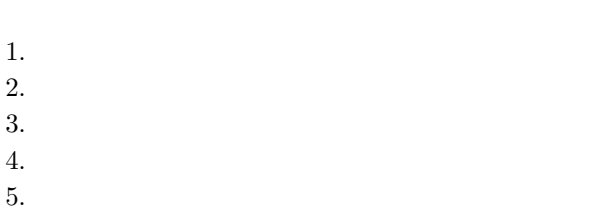

**3.4**  $\blacksquare$ 

 $\left( \mathrm{b}\right)$ 

 $\overline{\phantom{a}}$ 

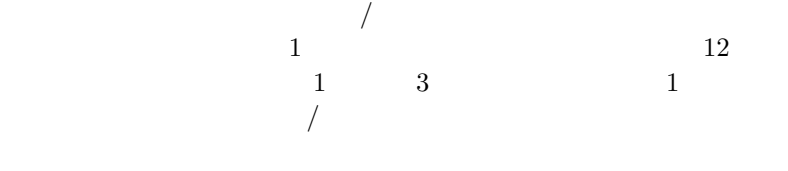

**5** 動作検証

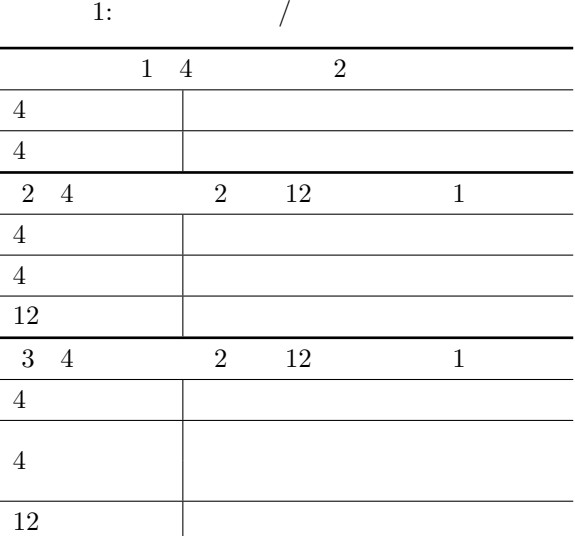

 $\sqrt{a^2 + b^2}$ 

 $/$ 

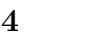

 $(a)$ 

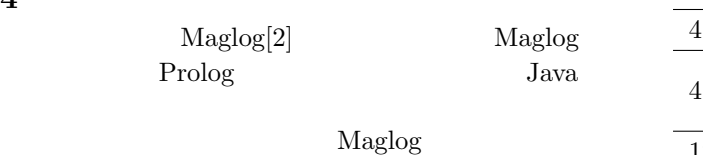

 $\begin{aligned} \textrm{Maglog} \qquad \qquad & \quad \text{[3]} \end{aligned}$  $[3]$ 

 $/$ 

 $12$ 

 $5.1$ 

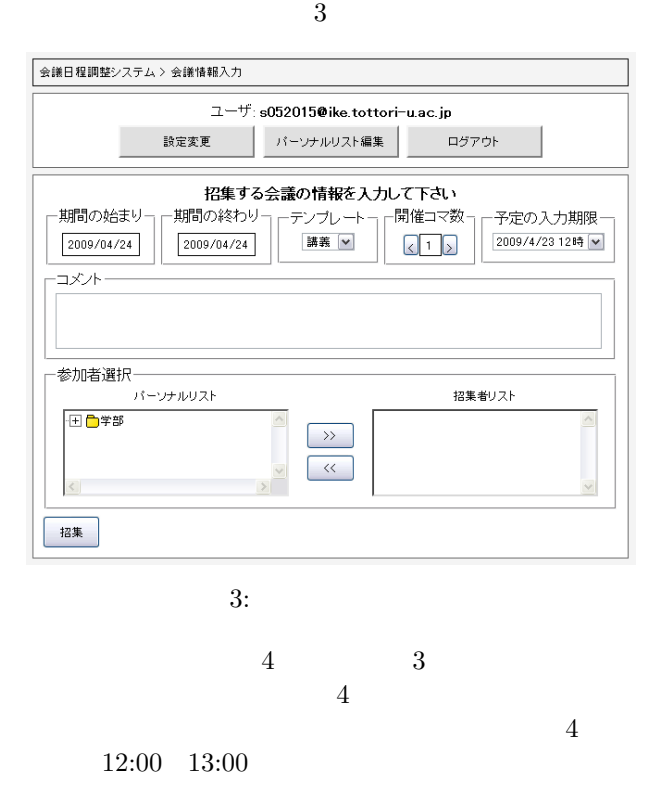

| 会議日程調整システム > 予定入力                                              |                  |                  |                |                  |             |
|----------------------------------------------------------------|------------------|------------------|----------------|------------------|-------------|
| 招集者: s052015@ike.tottori-uac.jp<br>コメント : 会議を開催します<br>所要時間 : 2 |                  |                  |                |                  |             |
| 残り時間: 0:05:00                                                  |                  |                  |                |                  |             |
|                                                                | $2/2$ (月)        | 2/3 (火)          | 2/4 (水)        | 2/5 (木)          | 2/6 (金)     |
| 8:50<br>10:20                                                  | <b>BUSY</b>      | <b>TENTATIVE</b> | <b>FREE</b>    | <b>TENTATIVE</b> | <b>FREE</b> |
| 10:30<br>12:00                                                 | <b>BUSY</b>      | <b>TENTATIVE</b> | <b>FREE</b>    | <b>FREE</b>      |             |
| 12:00<br>13:00                                                 |                  |                  |                | <b>TENTATIVE</b> |             |
| 13:00<br>14:30                                                 | <b>TENTATIVE</b> | <b>FREE</b>      | <b>PREFERA</b> | PREFERABLE       |             |
| 14:40<br>16:10                                                 | <b>TENTATIVE</b> | <b>FREE</b>      | <b>PREFERA</b> | <b>BUSY</b>      |             |
| 16:20<br>17:50                                                 | <b>TENTATIVE</b> | <b>FREE</b>      | <b>FREE</b>    | <b>FREE</b>      | <b>BUSY</b> |

 $4:$ 

- [1] Yusuke Hamada, Shinichi Motomura, Takao Kawamura, and Kazunori Sugahara. NAT Traversal Method for Multi-Agent-based Meeting Scheduling System. In *Proceedings of the Third International Conference on Internet and Web Applications and Services*, pp. 223–226, 6 2008. Athens, Greece.
- [2] Shinichi Motomura, Takao Kawamura, and Kazunori Sugahara. Logic-Based Mobile Agent Framework with a Concept of "Field". *IPSJ Journal*, Vol. 47, No. 4, pp. 1230–1238, 4 2006.
- [3] Shinichi Motomura, Junya Kishida, Takao Kawamura, and Kazunori Sugahara. Realization of Persistency in a Multi-Agent Framework. In *Proceedings of IEEE International Conference on Integration of Knowledge Intensive Multi-Agent Systems*, pp. 28–33, 4 2007. Waltham, Massachusetts, USA.